Oto schemat bazy danych, w której gromadzone są informacje o wydawanych książkach, oraz o ich sprzedaży w poszczególnych księgarniach.

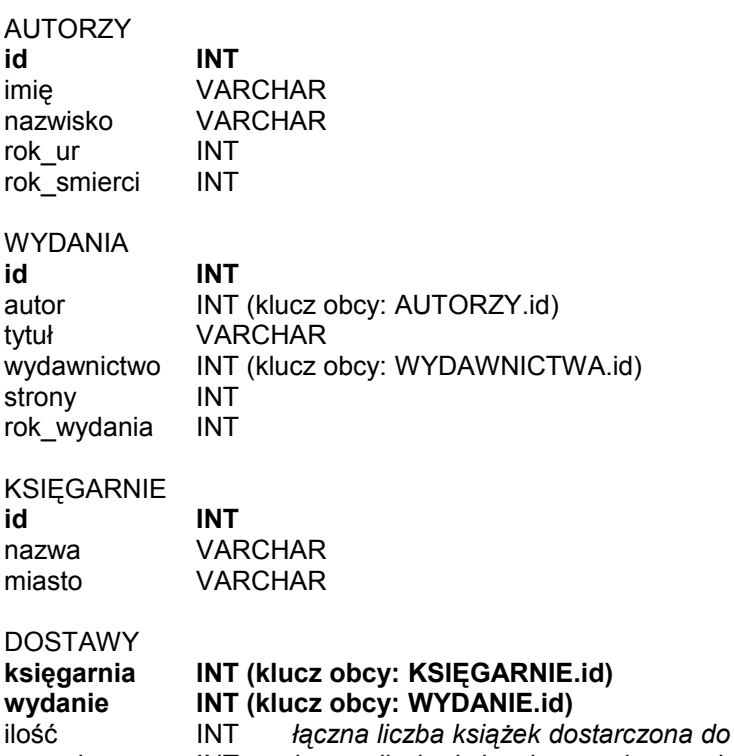

sprzedaż INT *łączna liczba książek sprzedana w danej księgarni*

## WYDAWNICTWA

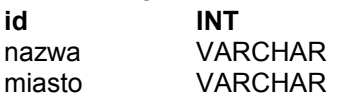

1. Stworzyć listę autorów, posortować wg. daty urodzenia.

2. Stworzyć listę autorów, posortować po liczbie wydanych tytułów.

3. Znaleźć miasto (miasta), w którym siedzibę ma najwięcej wydawnictw.

4. Podać listę autorów, którzy publikowali tylko w jednym wydawnictwie.

5. Dla każdej księgarni podać jej nazwę oraz

- łączną liczbę sprzedanych książek

- łączną liczbę sprzedanych książek wydanych w 2012 roku

- procent sprzedanych książek (stosunek sprzedaży do nakładu) książek wydanych w 2012 roku.

danej księgarni

6. Podać listę tytułów sprzedanych w całości [imię autora, nazwisko autora, tytuł]

7. Podać listę autorów, których książki wydawano tylko po ich śmierci.

8. Dla ustalonego autora stworzyć listę wydanych książek [Nazwisko, Imię, Tytuł, Wydawnictwo, Liczba wydrukowanych egzemplarzy, Liczba sprzedanych egzemplarzy]

9. Dla każdego ustalonego autora stworzyć listę miast, w których można (lub można było) kupić którąś z jego książek.

10. Dla każdego ustalonego autora stworzyć listę miast, w których można (lub można było) kupić każdą z jego książek.

11. Stworzyć listę księgarni, w których można nabyć wszystkie książki ustalonego wydawnictwa.